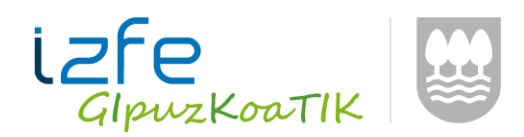

# **KONTSULTA: TicketBAIra bidalitako fakturen egoera kontsultatzeko REST zerbitzu berria**

#### **TicketBAIren proba ingurunean eskuragarri dago jada REST KONTSULTA zerbitzu berria**

Zerbitzu berriaren bitartez, TicketBAI softwareek sistemara bidali dituzten fakturen egoera kontsulta dezakete, eta kontsolidazio sistemak prozesatu eta gero zein egoeratan dauden jakin ere bai. Orobat, posible da kontsultatzea zein den jaulkitzaile batek TicketBAIn erregistratu duen azken faktura.

Zerbitzuak bi emaitza mota eskainiko ditu, eta, horretarako, bi URL desberdin egongo dira:

- TicketBAIra bidalitako fakturei buruzko informazioa, orrikako kontsulta iragazkietan adierazitako irizpideak betetzen dituztenean.
	- o https://tbai-k.prep.gipuzkoa.eus/kontsulta/fakturak
- TicketBAIra bidalitako azken fakturari buruzko informazioa. o https://tbai-k.prep.gipuzkoa.eus/kontsulta/azkena

Hurrengo eskeman zehazten da zein den Kontsulta bidez trukatzen den informazio fluxua.

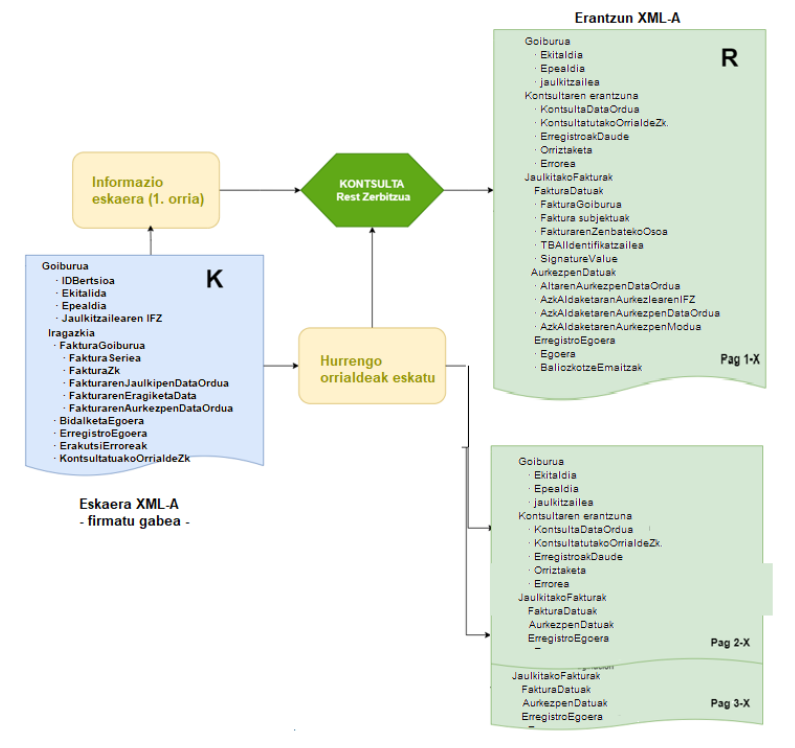

### Zerbitzuaren ezaugarri orokorrak:

 Zerbitzu honi egiten zaizkion kontsultak dagokion ziurtagiriarekin identifikatuta egin behar dira (igorlearen ziurtagiriarekin).

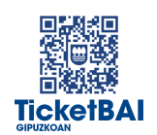

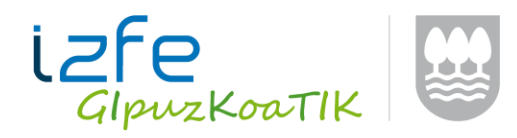

- o Eskaera jaulkitzailearen ziurtagiria erabiliz egiten bada (igorlearen ziurtagiria jaulkitzailkearen IFZrena da), igorle horrek bidalitako faktura guztien zerrenda jasoko da.
- o Eskaera gizarte kolaboratzailearen identitatea erabiliz egiten bada, igorlearen ziurtagiri berberarekin bidalitako fakturen informazioa baino ez da jasoko.
- o Kontsulta egiteko gailu ziurtagiri bat erabiltzen bada, gailu horren bidez TicketBAIra bidali diren fakturak baino ezingo dira kontsultatu.
- Zerbitzuak alta zerbitzuari emandako informazioa eskainiko du, jatorrian sortutakoarekin erkatu, egiaztatu eta alderatu ahal izan dadin.
- Zerbitzuan sartzeko, eskaerako XML bat bete behar da, eta lortu nahi den informazioaren iragazkiak edo baldintzak adierazi behar dira bertan.
	- o Eskaerako XMLak ez du sinatuta egon behar.
	- o Zer fakturari buruzko informazioa lortu nahi den adierazi daiteke, eskuragarri dauden iragazkiak erabilita.
- Erantzunak goiburu bat izango du, baita laburpen bat ere, eta, besteak beste, erregistro kopurua, uneko orrialdea eta, egonez gero, erregistro gehigarriak adieraziko ditu.
	- o Informazioa orrialdeka emango da, informazioa erraz berreskuratu ahal izateko.
	- o Zenbat orrialde jaso nahi dituen eskatzaileak eta horrenbeste dei egin beharko ditu zerbitzura.
- TicketBAI plataforman fakturak etengabe jasotzen direla kontuan hartuta, Kontsulta zerbitzuak ezin ditu eskainitako emaitzak mugatu lehen orrialdea eskatzen den unera; beraz, gerta liteke faktura bera orrialde baten azken posizioetan eta hurrengoaren lehenengoetan agertzea, baldin eta orrialde bat eskatzen denetik hurrengoa eskatu arteko tartean faktura berriak jasotzen badira, salbu eta balio horiek aurkezpen datari dagokion iragazkiaren bidez adierazten direnean.
- Zerbitzu honi kontsultak egiteko gaitasuna kuota sistema batek mugatuko du. Zentzuz erabiliz gero, sistemak bermatuko du eskaera guztiei erantzutea, baina Kontsulta zerbitzua gehiegizko eran eta modu ez-zilegian erabiltzea saihestuko du.
- Azken fakturaren zerbitzuak sisteman onartu den azken fakturaren informazioa emango du soil-soilik, eta, beraz, emaitzak faktura bakar bati buruzko informazioa baino ez du jasoko.
- Errefusatutako bidalketak ez dira kontuan hartuko zerbitzu honetan.

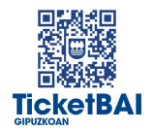

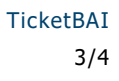

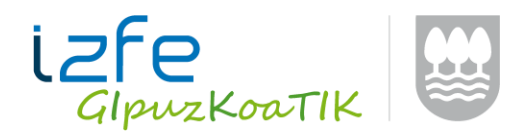

## Eskaeraren XMLa:

Informazioa eskatzeko bidali beharreko XMLak eremu hauek eduki ditzake (ikus xehetasunak «kontsultaV1.0.xsd» fitxategian)

KontsultaGoiburuaType (nahitaezko blokea)

- IDBertsioa 1.0
- Ekitaldia (Urtea)
- Epealdia (urtekoa OA. Hiruhilekoa 1T, 2T, 3T, 4T. Hilekoa 01 02 03 04 05 06 07 08 09 10 11 12)
- JaulkitzailearenIFZ

KontsultaIragazkiaType (informazioa iragazteko hautazko eremuak)

- FakturaGoiburua
	- o FakturaSeriea
	- o FakturaZk
	- o FakturarenJaulkipenDataOrdua (noiztik noiz arte)
	- o FakturarenEragiketaData (noiztik noiz arte)
	- o FakturarenAurkezpenDataOrdua (noiztik noiz arte)
- BidalketarenEgoera (2 erroreekin onartua, 3 errorerik gabe onartua)
- ErregistroEgoera (C zuzena, A baliogabetua, M aldatua, Z zuzendua, R errefusatua)
- ErakutsiErroreak (S/N)
- KontsultakoOrrialdeZk. (Zenbaki osoa > = 1)

XML fitxategian azken fakturaren kontsultara sartzeko, egitura honi jarraitu beharko zaio (ikus «kontsultaUltimaFacturaV1.0.xsd»):

Goiburua:

- IDBertsioa
- JaulkitzailearenIFZ

## Erantzunaren XMLa:

Kontsulta zerbitzuak egitura hau duen XML bat itzuliz erantzungo die eskaerei (fakturak kontsultatzeko eskaerei zein bidalitako azken fakturari buruzkoei) (ikus «respuestaKontsultaV1.0.xsd» fitxategia):

Goiburua

- Ekitaldia
- Epealdia
- JaulkitzaileGoiburua

o IFZ

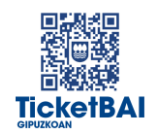

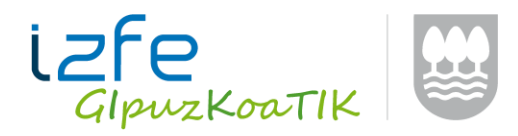

TicketBAI 4/4

o AbizenakIzenaSozietate izena

KontsultarenEmaitza:

- KontsultarenDataOrdua
- KontsultakoOrrialdeZk.
- ErregistroakDaude
- Orrialdeak
	- o OrrialdeKop.Guztira
	- o ErregistroGehiagoDaude (S/N)
	- o ErregistroKop.Guztira
- Errorea:

o Kodea

- JaulkitakoFakturak:
	- FakturarenDatuak
		- o FakturaGoiburua
			- FakturaSeriea
			- FakturaZk
			- FakturarenJaulkipenDataOrdua
			- FakturarenEragiketaData
		- o Subjektuak
		- o FakturarenZenbatekoOsoa
		- o TBAIIdentifikatzailea
		- o SignatureValue
	- AurkezpenDatuak
		- o AltarenAurkezpenDataOrdua
		- o AzkAldaketarenAurkezlearenIFZ
		- o AzkAldaketarenAurkezpenDataOrdua
		- o AzkAldaketarenAurkezpenModua
	- ErregistroEgoera
		- o Egoera
		- o BalioztapenarenEmaitzak
			- **F** TicketBAIErroreKodeak
			- **-** SIIErroreKodeak

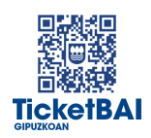